# **Ghid pentru operarea aeronavelor motorizate fără pilot la bord**

**Ediția 2**

- **Subiect: Legislația privind activitățile de operațiuni aeriene efectuate cu aeronave motorizate fără pilot la bord, cu masa maximă la decolare sub 150 kg, în spațiul aerian național.**
- **1. Conform prevederilor legislației naționale în vigoare operatorul unei aeronave fără pilot la bord trebuie să dețină următoarele documente:**

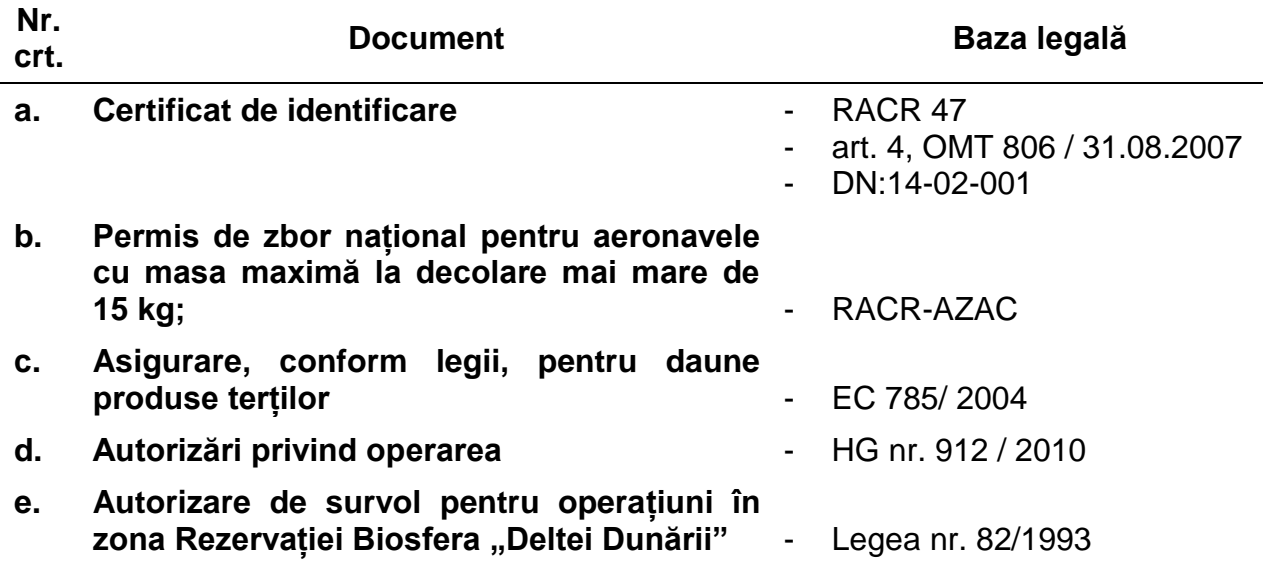

#### **a. Certificat de identificare**

Pentru a putea fi operata în spațiul aerian național o aeronava motorizată fără pilot la bord trebuie dețină un document de identificare/înmatriculare. În cazul în care operatorul solicită ca aeronava şa fie identificată de către AACR, aceasta se face conform prevederilor Directivei de navigabilitate nr. [DN: 14-02-001](http://www.caa.ro/pdf/Directiva%20identificare%20UAV.pdf) (ce poate fi accesată pe pagina de internet a AACR la adresa: [http://www.caa.ro/pdf/Directiva identificare UAV.pdf\)](http://www.caa.ro/pdf/Directiva%20identificare%20UAV.pdf). Formularul standard utilizat pentru solicitarea identificării aeronavelor poate fi accesat la adresa <http://www.caa.ro/pages/formulare-aacr> (pct. 21, alin. 1 şi 3) şi se depune la sediul AACR); Tariful pentru obținerea Certificatului de identificare este 90 Euro + TVA/aeronavă (conform OMTI 1305/2012). În cazul în care aeronava motorizată fără pilot la bord deține un certificat de înmatriculare ori un document echivalent emis de alt stat, AACR poate recunoaște documentele respective.

**b. Permis de zbor național pentru aeronavele cu masa maximă la decolare mai mare de 15 kg**

Cerințele pentru permisul de zbor național se regăsesc în reglementarea

RACR - AZAC "Admisibilitatea la zbor a unor categorii de aeronave civile" Capitolul VI "Vehicule aeriene fără pilot la bord (UAV)". Tariful pentru obținerea Permisului de zbor național este de 540 Euro/aeronava +TVA, (conform OMTI 1305/2012).

## **c. Asigurare, conform legii, pentru daune produse terților**

- i. Asigurarea pentru aeronave motorizate fără pilot la bord a căror masă maximă la decolare este mai mare de 20 kg se face conform Regulamentului (CE) nr. 785/2004 al Parlamentului European şi al Consiliului din 21 aprilie 2004 privind cerințele de asigurare a operatorilor de transport aerian şi a operatorilor de aeronave;
- ii. Asigurarea pentru aeronavele motorizate fără pilot la bord cu masa maxima la decolare mai mică de 20 kg, este opțională şi operarea se face pe propria răspundere a celui care le operează.

# **d. Autorizări privind operarea**

În condițiile în care sunt îndeplinite cerințele precizate la literele a), b) şi c) de mai sus, în funcție de operațiunile pe care dorește să le efectueze, operatorul trebuie să respecte condițiile, să solicite şi să obțină aprobările și avizele și să încheie protocoalele specificate în HG nr. 912/2010. Enumerarea de mai jos nu este exhaustivă.

i. Întrunirea condițiilor pentru care se consideră autorizate zborurile în spațiul aerian controlat sau spațiul aerian de clasă G în acord cu prevederile de la art. 3 și /sau art. 4, alin. (1), lit. (a) sau (d) (după caz) din HG nr. 912/2010, cu modificările si completările ulterioare. Procedura de acordare a autorizațiilor este specificată la art. 4 alin. (2) din HG nr. 912/2010.

Pentru informarea de trafic VFR către MApN în conformitate cu prevederile art. 2 alin. (2) se vor utiliza formatul şi numerele de contact prevăzute la cap. GEN 1.2 pag. 1.2-6 din AIP România;

- **ii. Aprobarea MApN pentru efectuarea de filmări/fotografii aeriene**  Această aprobare este solicitată în acord cu art. 4, alin. (1), lit. f) din HG nr. 912/2010, cu modificările si completările ulterioare. Cererea se completează conform formularului din documentul menţionat şi se depune la MApN;
- **iii. Aprobarea pentru operarea sub înălţimile minime de siguranţă**  Această aprobare este solicitată în acord cu HG nr. 912/2010, cu modificările si completările ulterioare, şi este necesară în următoarele conditii:
	- Pentru operarea sub înălțimea de 3000 m deasupra municipiului Bucureşti, în conformitate cu art. 4, alin. (1), lit. e). Cererea se completează conform formularului din documentul menţionat şi se depune la MApN;
	- Pentru operarea sub înălțimile de siguranță deasupra altor zone decât municipiul Bucureşti, în conformitate cu art. 12. Cererea poate fi accesată la adresa [http://www.caa.ro/pages/formulare](http://www.caa.ro/pages/formulare-aacr)[aacr](http://www.caa.ro/pages/formulare-aacr) (pct. 21, alin. 4) şi se depune la sediul AACR.

## **iv. Aprobarea pentru zborul în zona de frontieră**

Conform prevederilor art.11 alin (5) zborurile în zona de frontieră

(cuprinde teritoriul aflat pe o adâncime de 30 km față de frontiera de stat şi țărmul Mării Negre, către interior) se execută conform prevederilor OUG 105/2001, art. 38;

### **v. Autorizări privind decolarea și aterizarea**

Aterizarea și decolarea se efectuează în condițiile prevăzute de art. 8 și art. 9 din HG nr. 912/2010 în condițiile obținerii aprobărilor, avizelor și încheierii protocoalelor specificate.

#### **e. Autorizare de survol pentru operaţiuni în zona Rezervaţiei Biosfera Deltei Dunării**

În conformitate cu prevederile Legii nr. 82/1993 "privind constituirea Rezervației Biosferei Delta Dunării", cu modificările și completările ulterioare, operatorii aerieni care intentionează să desfăsoare zboruri VFR în spatiul aerian aferent Rezervației Biosferei "Delta Dunării" (în spațiu aerian de clasă G), inclusiv aterizări/decolări în zonele permise de către Administraţia Rezervației Biosferei "Delta Dunării", trebuie să solicite Administrației Rezervației Biosferei "Delta Dunării" eliberarea unui permis de survol. Solicitarea de emitere a permisului de survol se poate transmite prin poştă, fax sau mail, va cuprinde datele mai sus mentionate și va avea anexată dovada de plată a tarifului de 50 de lei, conform prevederilor Ordinul Ministrului Mediului nr. 610 / 19 mai 2009 "privind aprobarea tarifelor pentru lucrările și serviciile prestate de către Administrația Rezervației Biosferei "Delta Dunării" la solicitarea persoanelor fizice şi juridice", cu completările şi modificările ulterioare.

#### **2. Pentru uşurinţa obţinerii informaţiilor necesare, se anexează formularele menţionate mai sus, după cum urmează:**

- [HG 912/2010,](http://www.caa.ro/media/docs/A.3.6_a_HG_912-2010.pdf) [Anexa 1,](http://www.caa.ro/media/docs/A.3.6_b_HG_912-2010_Anexa_1.pdf) [Anexa 2](http://www.caa.ro/media/docs/A.3.6_c_HG_912-2010_Anexa_2.pdf)
- [Directiva de Navigabilitate nr. DN 14-02-001;](http://www.caa.ro/pdf/Directiva%20identificare%20UAV.pdf)
- [extras AIP Romania \(ENR 5.6 migraţia păsărilor şi zone cu faună sensibilă"\)](http://www.aisro.ro/mobile/static/AIPROMANIA/20150402/DOCS/AIP/ENR/ENR5/LR_ENR_5_6_en.pdf)
- [formularul standard de cerere pentru identificarea aeronavei fără pilot la](http://www.caa.ro/pdf/Form%20cod%20DN-219.doc)  [bord;](http://www.caa.ro/pdf/Form%20cod%20DN-219.doc)
- formularul standard de cerere privind alocarea spatiului aerian segregat [temporar;](http://www.caa.ro/pdf/Cerere%20alocare%20spatiu.pdf)
- [formularul de cerere către MApN privind autorizarea filmărilor şi fotografierilor](http://www.caa.ro/media/docs/A.3.6_c_HG_912-2010_Anexa_2.pdf)  [aeriene;](http://www.caa.ro/media/docs/A.3.6_c_HG_912-2010_Anexa_2.pdf)
- [formularul standard AACR privind solicitarea de autorizare a zborurilor sub](http://www.caa.ro/media/docs/Cerere_ZSIS_RO.rtf)  înălțimea minimă de siguranță.